- Kalender ID (MUID)
- Wochentage (WeekDay1 WeekDay7)
- Tage (MonthDay1 MonthDay31)
- Monate (Month1 Month12)

# **KALENDER (ms\_DPSchedule)**

### **TAGESGANG DATEN (ms\_DPPatternD)**

- Muster ID (PatternID)
- Rang (Sqn)
- 
- 
- 

- 
- 
- 

- Intervall Beginn (IntervalBegin)

- Intervall Ende (IntervalEnd)
- Wert (DPValue)
- TW-Muster ID (ProfileID)
- 
- Tagesgang ID (PatternID)
- Kalender ID (ScheduleID)
- **TAGESGANG (ms\_DPPattern)**
- Tagesgang ID (MUID)
- Delta T (DeltaT)
- 
- Rang (Sqn)
- 
- 
- 
- 

#### **TW-MUSTER DATEN (ms\_DPProfileD)**

- TW-Muster ID (MUID)
- Interpolation (Interpolation)

### **TROCKENWETTERMUSTER (ms\_DPProfile)**

- 
- 

- Feiertag ID (MUID)

**FEIERTAGE (ms\_DPSpecDay)**

# **DETAILS RANDBEDINGUNGEN (msm\_Bitem)**

- Randbedingungs ID (BoundaryID)
- Typ (BoundaryType)
- Skalierfaktor (Fraction)
- Zeitlicher Verlauf (VariationNo)
- Konstant (ConstantValue)
- Zeitserien ID (TimeSeriesName)
- 

# **PARAMETER ZF-DIAGRAMM (msm\_HParA)**

- Parametersatz ID (MUID)
- ZF-Diagramm (TACurveID)
- ZF-Koeffizient (TACoeff)
- Reduktionsfaktor (RedFactor)
- Konzentrationszeit (ConcTime) - Anfangsverluste (InitLoss)

# **KINEMATISCHE WELLE (msm\_HModB)**

- Einzugsgebiet ID (CatchID)
- Parametersatz (ParBID)
- Fließlänge (Length) - Gefälle (Slope)
- Flächenanteil undurchlässig/steil (AISteep)
- Flächenanteil undurchlässig/flach (AIFlat)
- Flächenanteil durchlässig/gering (APSmall)
- Flächenanteil durchlässig/mittel (APMedium)
- Flächenanteil durchlässig/stark (APLarge)

# **PARAMETER KINEMATISCHE WELLE (msm\_HParB)**

- *(3) Zeitserie*
- TW-Muster (DPProfileID)
- -TW Wert (Cyclic Value)

- Parametersatz ID (MUID)
- Anfangsverluste/Benetzung
- Anfangsverluste/Mulden
- Infiltrationskapazität/Maximum
- Infiltrationskapazität/Minimum - Infiltrationsexponent/Regenzeit
- Infiltrationsexponent/Trockenzeit
- Manning Rauhigkeit

# **EINZUGSGEBIETVERKNÜPFUNG (msm\_CatchCon)**

- Einzugsgebiet ID (CatchID)
- Verknüpfung Knoten (NodeID)

# **EINZUGSGEBIETE (ms\_Catchment)**

- Einzugsgebiet ID (MUID)
- X Koordinate (X, X\_C)
- Y Koordinate (Y, Y\_C) - Gesamtfläche (Area\_C)
- Kanalisierte Fläche (Area)
- Einwohnerzahl (Persons)

### **ZF-DIAGRAMM (msm\_HModA)**

- Einzugsgebiet ID (CatchID)
- Undurchlässiger Anteil (ImpArea) - Parametersatz (ParAID)

### **RANDBEDINGUNGEN (msm\_Boundary)**

*(1) Konstant (2) Zyklisch*

- Randbedingungs ID (MUID)
- Anwenden auf: (ConnectionTypeNo)
- Knoten (NodeID) - Typ (TypeNo) *(1) Niederschlag (2) Gebietsabfluss bei TW (3) Lufttemperatur (4) Evapotranspiration (5) Oberflächenabfluss*

*(12) Außenwasserspiegel*

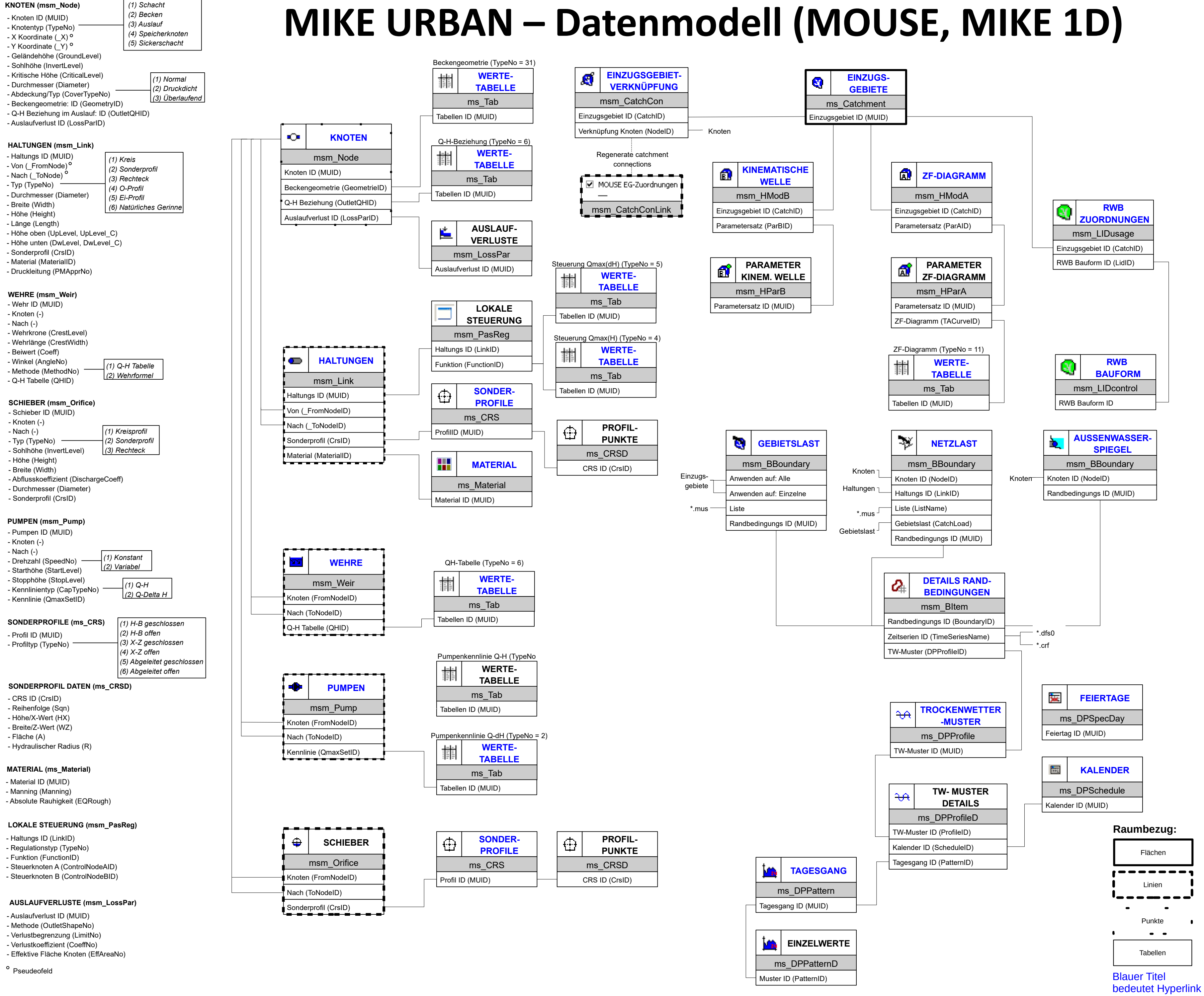

- 
- 
-